## The formal-grammar package\*

# Martin Vassor bromind+ctan@gresille.org

November 15, 2021

## Contents

| 1 | Introduction          | 1 |
|---|-----------------------|---|
|   | Usage 2.1 Basic usage |   |
| 3 | Implementation        | 4 |

#### 1 Introduction

This package provides a new environment (grammar) and associated commands to typeset BNF grammars. It allows to easily write formal grammars. For instance, the syntax of the  $\lambda$  calculus is given in Grammar 1.

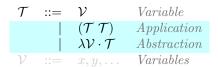

Grammar 1:  $\lambda$  calculus syntax

## 2 Usage

## 2.1 Basic usage

**Creating a grammar.** We first start creating a grammar using the grammar environment.

grammar

This is the main environment to write your grammar. grammar accepts 3

<sup>\*</sup>This document corresponds to formal-grammar v1.1, dated 2021/11/15.

 $\mathcal{A} ::= ()$  Parenthesis  $\{\}$  Curly brackets

Grammar 2: A simple grammar

optional arguments: the first one is a possible caption; the second is a positionning option; and the third is a label.

If none of the optional arguments are provided, the grammar is inlined (i.e. not in a float environment. If the first argument is set (the optional caption), the grammar is typeset in a float, captionned with the provided caption. The second optional argument is a positionning option (one of t, b, p, h, etc.). The default is p. The last argument is a label, used to reference the grammar elsewhere in the document.

The grammar can then be populated using two basic constructs: firstcase and otherform.

\firstcase

\otherform

The firstcase command creates a new non-terminal of the grammar. It takes 3 mandatory arguments: the letter(s) of the non-terminal, the definition, and an explanation. On the other hand, otherform create an alternative for the preceding non-terminal, on a new line. It takes two arguments: the definition of the alternative, and an explanation. For instance, the following grammar typesets as the grammar in Grammar 2.

```
\begin{grammar}[A simple grammar][t][gr:simple_grammar]
\firstcase{A}{()}{Parenthesis}
\otherform{\{\}}{Curly brackets}
\end{grammar}
```

\nonterm

Referencing non-terminals. This allows you to typeset a symbol as a non-terminal. In the current version, the default typesetting is to wrap in a  $\mbox{mathcal}$  command. This allow to reference those non-terminals, both in grammar rules and elsewhere in the document. Notice that, since the typesetting is just a wrapper over  $\mbox{mathcal}$ , it should be used in a math environment. For instance, the only non-terminal of Grammar 2 is  $\mathcal{A}(\mbox{nonterm}(A))$ .

#### 2.2 Advanced capabilities

In this subsection, we will explain the more advanced capabilities of the package. These would allow to typeset more complex grammars such as the one displayed in Grammar 3.

\gralt Variants on the same line. When variants are short and simple, it is possible to display multiple of them on the same line using \gralt. For instance, the first line of Grammar 3 is typeset with the following command:

Grammar 3: A more advanced grammar

Subtle typesetting of non-terminals. Since nonterminals are, by default, typeset using \mathcal, it can lead to the usual issues of \mathcal (typically, for lowercases). Therefore, we provide *subtle* variants of \firstcase and \nonterm, in which the non-terminal symbol is not typeset (i.e. as the user, you have to typeset it manually).

\nontermsubtil

This is equivalent to  $\nonterm$ , but where typesetting is left to the user. In the current implementation does nothing. However users are encouraged to use it for future modifications of the package. For instance, it is possible to typeset a non-terminal with a number index as follow  $C_1$  with the following command:  $\nontermsubtil{\nonterm}(C)_1$ 

\firstcasesubtil

The subtle variant of \firstcase. It works similarly, except that the non-terminal (i.e. the first argument) is not embedded in a \mathcal macro. For instance, the  $C_1$  in Grammar 3 is typeset with the following command:

\firstcasesubtil{\(\nonterm{C}\_1\)}{\nonterm{B}}{Example of subtil non-terminal}

\downplay \highlight **Highlighting and downplaying variants.** Three commands are provided to highlight or downplay some parts of a grammar. \highlight highlights a whole line, \loghighlight highlights a part of a line, while \downplay downplays a line.

The two commands  $\highlight$  and  $\downplay$  work similarly: when used before a  $\firstcase$ ,  $\firstcase$ subtil, or  $\otherform$ , the next line is highlighted in blue, or printed in light grey. For instance, in Grammar 3, the rule for non-terminal  $\mathcal{D}$  is typeset with:

```
\highlight
\firstcase{D}{\nonterm{B}}{An interesting line}
\downplay
\otherform{\nonterm{D}}{An uninteresting line}
```

\lochighlight

For more local highlighting, it is possible to use **\lochighlight**, which prints some part of a rule in red. The last line of Grammar 3, which contains such local highlight, is typeset with the following command:

```
\otherform{\lochighlight{\nonterm{D} + \nonterm{D}}
\gralt \nonterm{A}}{Important item}
```

Customizing the ::= symbol. At the end of the preamble (i.e. before the \begin{document}), the package checks if a command \Coloneqq is defined. If that is the case, it is used instead of ::=. Typically, packages mathtools, txfonts and pxfonts define this command, but you can also define it manually if you use the symbol elsewhere in the document.

## 3 Implementation

floatgrammar

This is a new float that contains floating grammars. This is needed so that they are labeled with 'Grammar'.

```
1 \DeclareFloatingEnvironment[
2 name=Grammar,
3 listname={List of Grammars},
4 placement=tbhp,
5 ]{floatgrammar}
```

\formal@rowstyle

The default rowstyle is empty.

6 \newcommand\*{\formal@rowstyle}{}

\rowstyle

An command used to set the style of a row. In addition, we add column types to reset the style (=) and to keep the style from one column to the other (+). As of today, it is not advised for the user to use \rowstyle to define their own style (i.e. I have not tested it), although I hope it will someday be possible.

```
7 \newcommand*{\rowstyle}[1]{% sets the style of the next row
8 \gdef\formal@rowstyle{#1}%
9 \formal@rowstyle\ignorespaces%
10 }

11 \newcolumntype{\formal@reset}{% resets the row style
12 >{\gdef\formal@rowstyle{}}%
13 }

14
15 \newcolumntype{\formal@add}{% adds the current row style to the next column
16 >{\formal@rowstyle}%
17 }
```

grammar

This is the implementation of the grammar environment. The main difficulty is to check whether optional arguments are provided. If the first is provided, we embed the grammar into a floatgrammar; then if the second argument is provided, we use it as the position, (otherwise, we use p). Finally, if the third argument is provided, we use it as a label. Notice that, if the grammar is not a float (is inline), we do *not* break line before and after the grammar.

```
18 \ExplSyntaxOn
19 %% 1st argument: caption (makes it float)
20 %% 2nd argument: positionning option ('p' by default)
21 %% 3rd argument: label
22 \NewDocumentEnvironment{grammar} {o 0{p} o}
```

```
23 {
                                         24 \IfNoValueF{#1}{
                                         25 \begin{floatgrammar}[#2]
                                         26 \centering
                                         27 }
                                         29 \begin{tabular}{\formal@reset 1 \formal@add r \formal@add 1 \formal@add 1}
                                         31 \end{tabular}
                                         33 \IfNoValueF{#1}{
                                         34 \caption{#1}
                                         35 \IfNoValueF{#3}{
                                         36 \ \ label{#3}
                                         37 }
                                         38 \end{floatgrammar}
                                         39 }
                                         40 }
                                         41 \ExplSyntaxOff
                                        The \firstcase is typeset as a new line in the array, which first cell is the symbol
             \firstcase
                                         of the non-terminal, the second cell is just ::=, the third cell is the rule (it is
                                         directly printed, without any modification), and the last cell is the description of
                                         the rule, in greyish color.
                                         42 \end{firstcase} [3] {\mathcal{#1}}) & \mathcal{Coloneqq} & \mathcal{#2} & \mathcal{#1} & \mathcal{#1} & \m
                                       The \firstcasesubtil is implemented similarly to \firstcase, except that the
\firstcasesubtil
                                         first argument is not surrounded by \mathcal.
                                         43 \newcommand{\firstcasesubtil}[3]{#1 & \(\formal@Coloneqq\) & \(#2\) & {\itshape \color{gray!90!}
                                       Adds a line with an empty first cell, and which second cell is just a pipe. The
             \otherform
                                         third and fourth cells are similar to \firstcase.
                                         44 \newcommand{\otherform}[2]{& \(|\) & \(#1\) & {\itshape \color{gray!90!black} #2}\\}
                  \nonterm Typesets in \mathcal.
                                         45 \newcommand{\nonterm}[1]{\mathcal{#1}}
    \nontermsubtil Does nothing right now.
                                         46 \mbox{ } \mbox{nontermsubtil} [1] {#1}
                      \gralt \gralt is simply a pipe surrounded by large spaces.
                                         47 \newcommand{\gralt}[0]{\quad |\quad }
             \highlight We simply set the row color to LightCyan.
                                         48 \newcommand{\highlight}[0]{\rowcolor{LightCyan}}
                                        We simply surround the argument with red.
      \lochighlight
                                         49 \newcommand{\lochighlight}[1]{{\color{red} #1}}
```

\downplay We simply apply a style that write in light grey for the row.

 $50 \end{\color} {\bf 0} \end{\color} in {\bf 0} \end{\color} {\bf 0} \end{\color} in {\bf 0} \end{\color} in {\bf 0} \$ 

Finally, we check, at the end of the preamble, if there already exist a ::= symbol. We search for a command called Coloneqq, e.g. defined in the mathtools.

```
51 \AtBeginDocument{%
52 \ifdefined\Coloneqq
53 \let\formal@Coloneqq\Coloneqq
54 \else
55 \newcommand{\formal@Coloneqq}{::=}
56 \fi
57 }
```